### **Pannon Egyetem, MIK-VIRT, Veszprém**

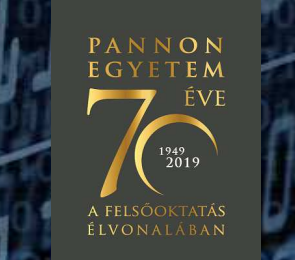

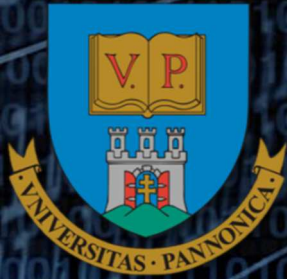

**Dr. Vörösházi Zsolt** voroshazi.zsolt@virt.uni-pannon.hu

### **Tervezési módszerek programozható logikai eszközökkel**

**6. VHDL: speciális nyelvi szerkezetek.Sorrendi hálózatok megvalósítása.**

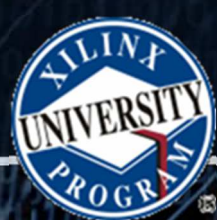

**Frissítve: 2020. 11. 05.**

### **Tárgyalt ismeretkörök6. előadás**

- VHDL **speciális** nyelvi szerkezetek:
	- –A. generikus konstansok (**generics**),
	- – B. generáló struktúrák (**generate**):
		- Ciklikus "for … generate" ,
		- Feltételes "if  $\;$  ... generate" .
	- –C. Függvények (**functions**),
	- –D. Csomagok (**packages**),
- Sorrendi hálózatok megvalósítása
	- –(Mealy, Moore)

78 R V

## Felhasznált irodalom:

- •**Qang P. Chu - FPGA Prototyping by VHDL Examples: Xilinx**<br>Spartan-3 Spartan-3
	- $-$  http:// - http://academic.csuohio.edu/chu\_p/rtl/fpga\_vhdl.html
- **III Hosszú Gábor Keresztes Péter: VHDL ALAPÚ<br>RENDSZERTERVEZÉS (2012 © Szak kiadó)** RENDSZERTERVEZÉS (2012 © Szak kiadó)
	- –http://www.szak.hu/konyvek\_htm/vhdl.html
- **Ed Horváth Harangozó VHDL VHSIC HARDWARE DESCRIPTION**<br>LANGUAGE BME SEGÉDLET (2006)
	- –http://www.fsz.bme.hu/~tom/vhdl/vhdl\_s.pdf
- •**Qand Richard E. Haskell & Darrin M. Hanna - Introduction to Digital<br>Design VHDL (Digilent Inc.)** Design VHDL (Digilent Inc.)
	- –- https://reference.digilentinc.com/ media/textbooks:intro digital design-digilentvhdl online.pdf
- •*Real Digital - A hands-on approach to digital design* (Digilent Inc.)<br>- https://learn.digilentinc.com/classroom/realdigital/

**Experience of the Second Second Second Second Second Second Second Second Second Second Second Second Second S** 

–- https://learn.digilentinc.com/classroom/realdigital/

## **Általunk használt STD csomagok**

Melyek szimulálhatók és szintetizálhatók is egyben:

• **LIBRARY IEEE ;**

00101011000

- **USE IEEE.STD\_LOGIC\_1164.ALL;**  --std\_logic, std\_logic\_vector támogatása
- **USE IEEE.NUMERIC\_STD.ALL ;**

 --aritmetikai operátorok támogatása unsigned, signed típusokon

• **USE IEEE.STD\_LOGIC\_UNSIGNED.ALL ;**

 $-$  inkromantalas tamografica stollogi inkrementálás támogatása std\_logic\_vector típusokon

**Express the MAN THE REAL AND ST** 

**4**

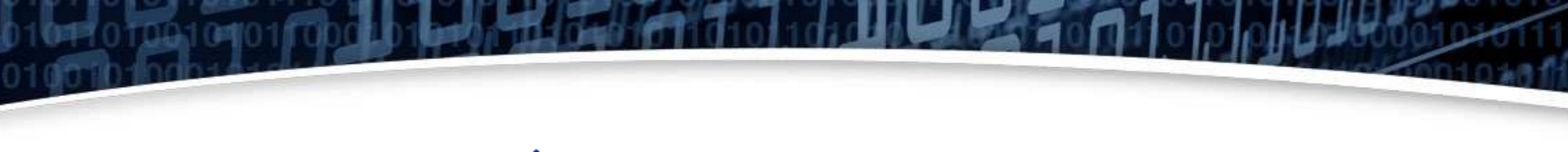

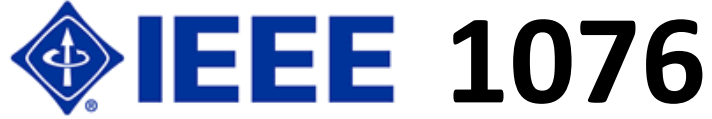

VHDL Nyelvi szerkezetek

### **SPECIÁLIS NYELVI SZERKEZETEK**

**PARTIES IN THE AVE THE SEARCH** 

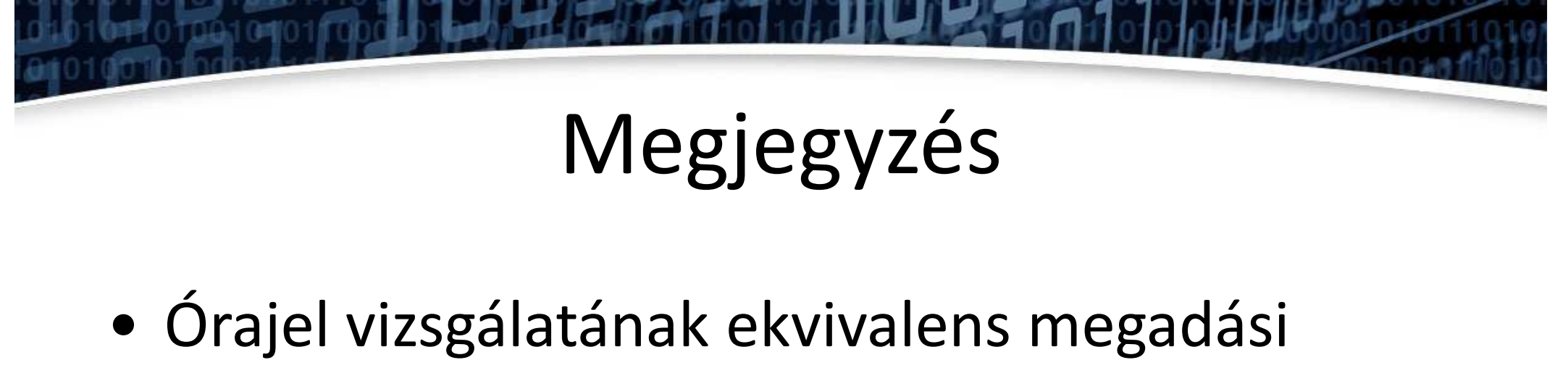

módjai:

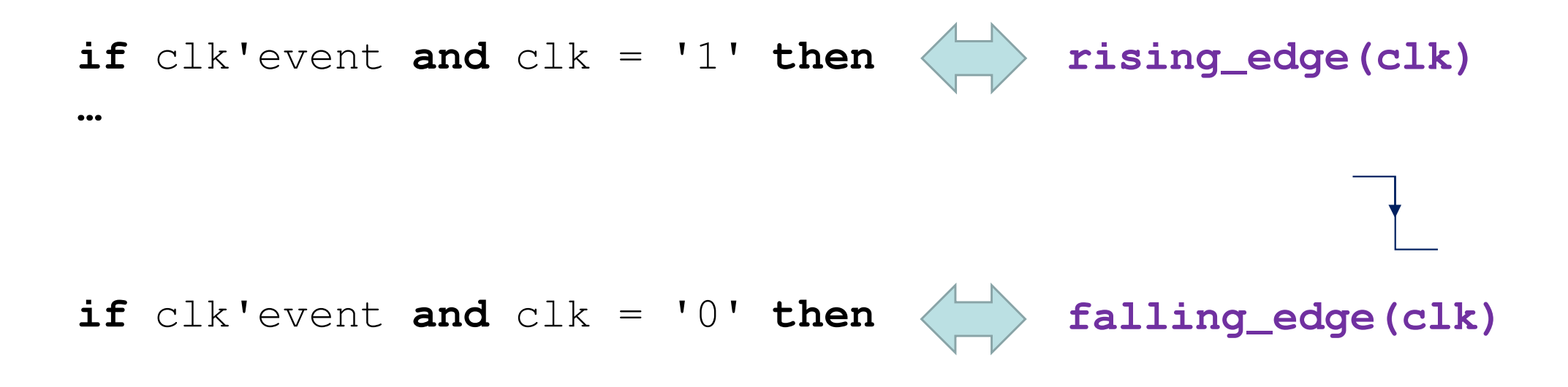

a mata wa sh

**A. Generikus konstans (generic) deklarációja**

**entity** identifier **is** [**generic** (generic\_interface\_list);][**port** (port\_interface\_list); **end**[**entity**] [identifier];

**7**

ewn niff i'i differenti di f

## Példa: Generic konstans(Tpd)

```
entity myand2 is
  generic ( Tpd : time );
  port ( 
    a, b : in std_logic;y : out std_logic);
end entity myand2;
architecture simple of myand2 is
beginy <= a and bafter Tpd;
end architecture simple;…<br>gate1 : entity work.myand2(simple)
  generic map ( Tpd => 2 ns )
  port map ( a => sig1, b => sig2, y => sig_out );
gate2 : entity work.myand2(simple)
  generic map ( Tpd => 3 ns )
  port map ( a => a1, b => b1, y => sig1 );
                                            Komponenspéldányosításakor adjuk meg:
                                            az alap generikus konstans
                                            érték felülírható egy
                                            megfelelő generic map()
                                            megadásával, és akár eltérhet
                                            az értékük is!!
                                           generic alap érték: pl. fizikai 
                                          idő típus adott.
```
**CARGO BUT THE ANGELER** 

# **N-bites Összeadó: generic(N) használatával (korábbi példa kiegészítése)**

```
library ieee; 
use ieee.std_logic_1164.all; 
use ieee.numeric_std.all; --összeadáshoz '+' ez a csomag kellentity gen_add_w_carry is
   generic (N: integer :=4); 
   port ( a, b: in std_logic_vector(N-1 downto 0); 
         cout : out std_logic; 
         sum : out std_logic_vector(N-1 downto 0) 
end gen add w carry ;
architecture arch of gen_add_w_carry is
   signal a_ext, b_ext, sum_ext : unsigned(N downto 0) ; -- N+1 bit
begin
a_ext <= unsigned('0' & a); 
  b ext \leq unsigned('0' & b);
   sum_ext <= a_ext
+ b_ext; 
   sum <= std_logic_vector (sum_ext (N-1 downto 0)) ; 
   cout <= sum_ext(
N); -- a sum MSB bitje lesz a carry kimenet
end arch;
```
00101011000

**Constitution of the Constitution** 

### Példa: Generic konstans

```
entity D_FF is 
generic ( Tpd_clk_q, Tsu_d_clk, 
   Th_d_clk : time);
  port ( clk, d : in std_logic; 
   q : out std_logic );
end entity D_FF;
architecture basic of D_FF is
begin
q <= d after Tpd_clk_q when clk =
    '1' and clk'event;
check_setup : process is
begin
wait until clk ='1';
  assert d'last_event >= Tsu_d_clkreport "setup violation";
end process check_setup;
check_hold : process is
begin
wait until clk'delayed(Th_d_clk) = 
   '1':

assert d'delayed'last_event >= 
   Th_d_clk
report "hold violation";
end process check_hold;
end architecture basic;
```
**entity** D\_FF\_testbench **is end entity** D\_FF\_testbench ;

```
architecture test of D_FF_testbench is
  signal system_clock, request, 
   request_pending : std_logic:= '0';
begin
request_flipflop : entity
   work. D_FF(basic)

generic map ( Tpd_clk_q => 4 ns,Tsu_d_clk => 3 ns,
    Th d clk \Rightarrow 1 ns )

port map ( clk => system_clock,
    d => request,
q => request_pending);clock_gen : system_clock <= '1' after
   10 ns, '0' after 20 ns when
   system clock = '0';stimulus : request <= '1' after 25 ns,
  '0' after 35 ns,
  '1' after 67 ns, '0' after 71 ns,
  '1' after 108 ns, '0' after 110.5 ns;
end architecture test;
```
**ZERECHT HAS NEIGHAV** 

**10**

### Paraméterezhető struktúrák: generichasználatával

```
entity reg is
  generic(width : positive);
  port(
d:in std_logic_vector(0 to width-1);
  q:out std_logic_vector(0 to width-1);
  clk, reset : in std_logic);
end entity reg;
architecture behavioral of reg is
begin
behavior : process (clk, reset) is
    constant ZERO : std_logic_vector(0 
    to width-1) := (others => '0');
  begin
if reset ='1' then
      q \leq ZERO;

elsif rising_edge(clk) then
      q \leq d;
    end if;
end process behavior;
end architecture behavioral;
                                                     subtype state_vector is 
                                                        std_logic_vector(1 to 5);
                                                     signal clk, reset : std_logic := '0';
                                                     signal word_in, word_out : 
                                                        std_logic_vector (0 to 31);
                                                     signal state_in, state_out : 
                                                        state vector;
                                                    beginword_reg :\<mark>reg</mark>
                                                       generic map ( width => 32 )
                                                      port map \{d \Rightarrow word in,q \Rightarrow word out,
                                                         clk \Rightarrow clk,
                                                         reset \Rightarrow reset);
                                                    state_reg : reg
                                                       generic map ( width => 
                                                        state_vector'length )
                                                      port map (d \Rightarrow state_in,q \Rightarrow state out,
                                                         clk \Rightarrow clk,reset => reset );
```
**11**

*PARK OF REAL PROPERTY OF REAL PROPERTY.* 

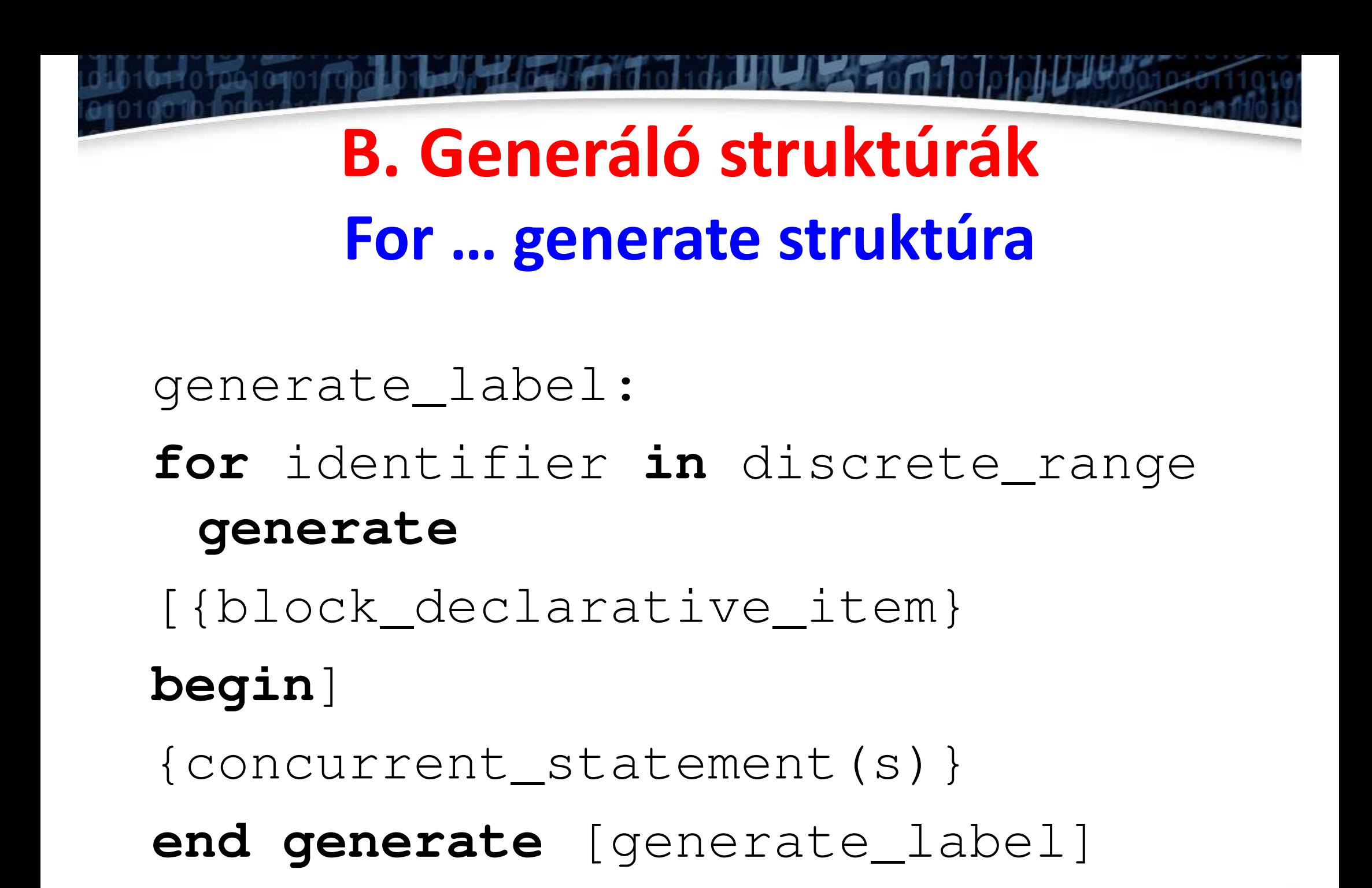

<u>e anes de Million de la c</u>

### **For … generate struktúra**

```
library ieee;
use ieee.std_logic_1164.all;
entity reg is
  generic ( width : positive );
  port ( clock : in std_logic;
    out_enable : in std_logic;
    data_in : in std_logic_vector(0 to
   width - 1);
    data_out : out std_logic_vector(0
   to width - 1) );
end entity reg;
architecture struct of reg is
component D_flipflop is
  port ( clk : in std_logic;
    d : in std_logic;
    q : out std_logic );
end component D_flipflop;
```
**begin**

```
cell_array : for bit_index in 0to
    width - 1generate
   signal data_unbuffered : std_logic;
  begincell_storage : <mark>D_flipflop</mark>
       port map(\text{clk} \Rightarrow \text{clock}d \Rightarrow data in(bit_index),
         q \Rightarrow data unbuffered);
     end generate cell_array;
end architecture struct;
```

```
entity D_flipflop is
  port ( d, clk : in std_logic; q : out
    std_logic );
end D_flipflop;
architecture basic of D_flipflop is
begin
d_ff_behavior : process (clk, d) is
  begin
if clk ='1' then
      q <= d after 2 ns;
    end if;
end process d_ff_behavior ;
end architecture basic;
```
**BERTHUR AND THE U.S.** 

### Példa: For ... generate struktúra

```
architecture behavioral of graphics engine is
  type point is array (1 to 3) of real;
  type transformation_matrix is array (1 to 3, 1 to 3) of real;
  signal p, transformed p : point;
  signal a : transformation matrix;
  signal clock : std_logic;
  --- . . .
begin
  transform_stage : for i in 1 to 3 generate
  begin
    cross_product_transform : process is
      variable result1, result2, result3 : real := 0.0;
    begin
      wait until clock = '1';transformed p(i) \le result3;
      result3 := result2;Pipe-line késleltetés (3 órajelig)
      result2 := result1;
      result1 := a(i, 1) * p(1) + a(i, 2) * p(2) + a(i, 3) * p(3);
    end process cross_product_transform;
  end generate transform stage;
```
**ZURBEN MARKET HATEL** 

# **For… Generate + VHDL-2008**

### **redukciós operátorok "eq4bit\_top" (korábbi pld)**

```
library ieee;
use ieee.std_logic_1164.all;
entity eq4bit_top is
generic (N : integer := 4);
port ( a, b: in std_logic_vector (N-1 downto 0);
        aeqb : out std_logic);
end eq4bit_top;Sources ablak \rightarrow vhd forrás
architecture structural of eq4bit_top is
                                                        \rightarrow jobb gomb \rightarrow listából Set
   component eq1File Type... \rightarrow VHDL-2008

Port ( i0 : in STD_LOGIC;
                                                        kiválasztása. OK.
             i1 : in STD_LOGIC;
             eq : out STD_LOGIC);
   end component; 
signal e: std_logic_vector(N-1 downto 0):=(others => '0');
begin
eqS : for i in 0 to N-1 generate
         eq1_unit : entity work.eq1(struct)
```

```
port map (i0=>a(i), i1=>b(i), eq=>e(i));
```
00011011000

aeqb <= **and** e; --unary redukciós operátor csak VHDL-2008-ban! **end** structural;

**15**

**CAPTER IN THE REAL AND** 

# Feltételes If ... generate struktúra

generate label:

if boolean expression generate [{block\_declarative\_item}

begin]

{concurrent\_statement}

end generate [generate\_label]

**ZA BENDARA TENGAH KELAHATAN SE** 

### **Példa: feltételes If…generate**

```
library ieee; 
use ieee.std_logic_1164.all;
entity shift_reg is
  port ( phi1, phi2 : in
   std_logic;
serial_data_in : in
   std_logic;
parallel_data : inout
   std_logic_vector );
end entity shift_reg;
architecture cell_level of
   shift_reg is
```
**alias** normalized\_parallel\_data : **std\_logic\_vector**(0 **to** $parallel$  data'length - 1) **is** parallel\_data; **component** master\_slave\_flipflop **is port** ( phi1, phi2 : **in std\_logic**; d : **in std\_logic**; q : **out std\_logic** ); **end component** master slave flipflop;

```
begin
reg_array : for index in
normalized_parallel_data'range generatebeginfirst_cell : if index = 0 generate
    begin
cell : master_slave_flipflop
        port map ( phi1, phi2,
                     d => serial_data_in,
                    q \Rightarrow
normalized_parallel_data(index) );end generate first_cell;
    other_cell : if index /= 0 generate
    begin
cell : master_slave_flipflop
        port map ( phi1, phi2,
                    d \Rightarrow
normalized_parallel_data(index - 1),
                    q \Rightarrow
normalized_parallel_data(index) );end generate other_cell;
  end generate reg_array;
end architecture cell level;
```
men man man a shi a shi a

**17**

### **Példa: N:=4-bites RCA áramkör beágyazott "for…generate / if … generate" struktúrákkal**

**architecture** GEN **of** RCA\_4bit\_gen **is**

**component** FULLADD **port** (A,B,CIN : **in std\_logic**; SUM, CARRY : out std logic); **end component**;

**component** HALFADD **port(**A,B : **in std\_logic**; SUM, CARRY : **out std\_logic**); **end component**;

```
signal C : std_logic_vector(0 to N-
1);
```
### **begin**

GEN\_ADD: **for** I **in** 0 **to** N-1 **generate**

LOWER\_BIT: **if** I=0 **generate**

U0: HALFADD **port map**

 $(A(I), B(I), S(I), C(I))$ ;

**end generate** LOWER\_BIT;

UPPER\_BITS: **if** I>0 **generate**

UX: FULLADD **port map**

<u>rena a mata wa Tali Mika</u>

 $(A(I), B(I), C(I-1), S(I), C(I))$ ;

**end generate** UPPER\_BITS;

**end generate** GEN\_ADD;

```
COUT \leq \in (N-1);
```
**end GEN;**

### **Feladat 1.)**

Tervezzen egy **N:=4-bites bináris számlálót (counterN)** <sup>a</sup> mellékelt ábra alapján (counterN.vhd).

- Megj: használjon *generikus konstanst* **N:=4**, és *szekvenciális* hozzárendelő utasításokat. Dolgozzon új projektben!

- Használjon aszinkron *clr-t* a számláló modul *reset*-elésére (reset to '0').

- Ha clr <sup>=</sup>'0', akkor inkrementálja 1-el a számláló *<sup>q</sup>* értékét a *clk* órajel minden egyes felfutó élére. Ehhez használja a **IEEE.STD\_LOGIC\_unsigned.all**; csomagot (inkrementálás *std\_logic\_vector* típusokon)!

-Készítsen egy testbench-et ("counterN\_tb.vhd").

-Szimulálja le a viselkedését Vivado Simulator segítségével

- Implementálja a terveket FPGA-n. Használja a CLK = 125 MHz bemeneti órajelet a *clk* jelhez, a legjobboldalibb nyomógombot az aszinkron *clr* (reset-hez), illetve az összes LED-et a számláló *q* aktuális értékének megjelenítéséhez!

### **Mit tapasztalunk ?!**

TITIN VALI

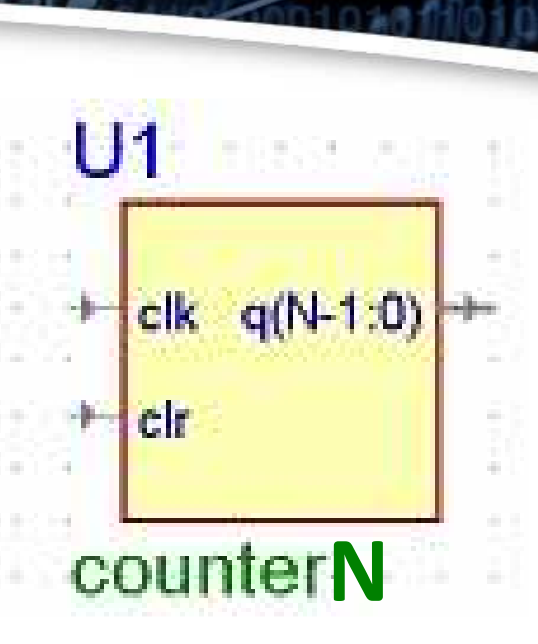

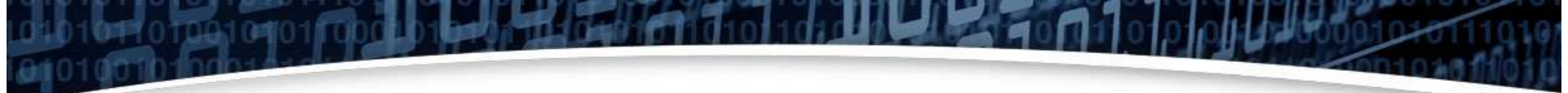

### Megoldás Feladat 1): N-bites számláló generic

használatával (counterN.vhd)

```
library IEEE;
use IEEE. STD LOGIC 1164.all;
--use IEEE.NUMERIC STD.ALL;
use IEEE.STD_LOGIC_unsigned.all; -- IEEE package increment (+) counter
entity counterN is
  qeneric (N : natural := 4);
  port ( clr : in STD LOGIC;
         clk : in STD LOGIC;
         q : out STD LOGIC VECTOR(N-1 downto 0) );
end counterN;
architecture Behavioral of counterN is
   signal count: STD_LOGIC_VECTOR(N-1 downto 0);
begin
      process (clk, clr)
      begin
           if clr = '1' then
                  count \leq (others => '0');
            elsif clk'event and clk = '1' then -- hasonlóan rising edge(clk)
                  count \le count + 1;
            end if;end process;
      q \leq \text{count};
end Behavioral;
```
**ZURTHING ANGELAN** 

```
Megoldás Feladat 1): SzimulációLIBRARY ieee;
USE ieee.std_logic_1164.ALL;ENTITY counterN_tb IS
generic (N: natural := 4);END counterN_tb;ARCHITECTURE behavior OF counterN_tb IS -- Component Declaration for (UUT)
   component counterN is
generic (N: natural := 4);port(clr : IN std_logic;beginuut: entity work.counterN(Behavioral) generic map(N => 4)port map(
clr => clr,
                                                           clk => clk,
                                                           q => q);-- Clock process definitions
                                                     clk_process :process
                                                     beginclk <= '0';
                                                           wait for clk_period/2;clk <= '1';
```

```

clk : IN std_logic;
q : OUT std_logic_vector(N-1 downto 0));
```

```

end component;
```

```
--Inputs
signal clr : std_logic := '0';
signal clk : std_logic := '0';
```

```
--Outputs
```

```

signal q : std_logic_vector(N-1 downto 0);
```

```
-- Clock period definitions
constant clk_period : time := 8 ns;
```

```
21wait for clk_period/2;end process;-- Stimulus process
  stim_proc: processbegin
clr <= '1';
     wait for 100 ns;clr \leq 0;
     wait for clk_period*10000;clr <= '1';
     wait for 1000 ns;clr <= '0';
     wait;
end process;END;
```
**Experimental Marchiolds** 

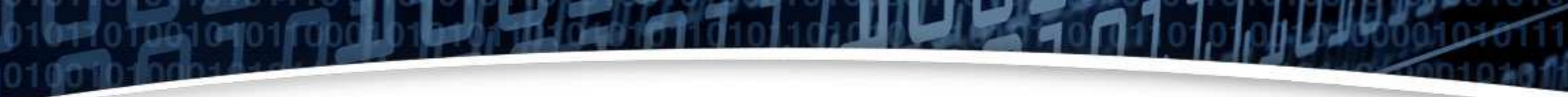

### Megoldás Feladat 1): N-bites számláló generichasználatával (counterN\_tb.vhd)

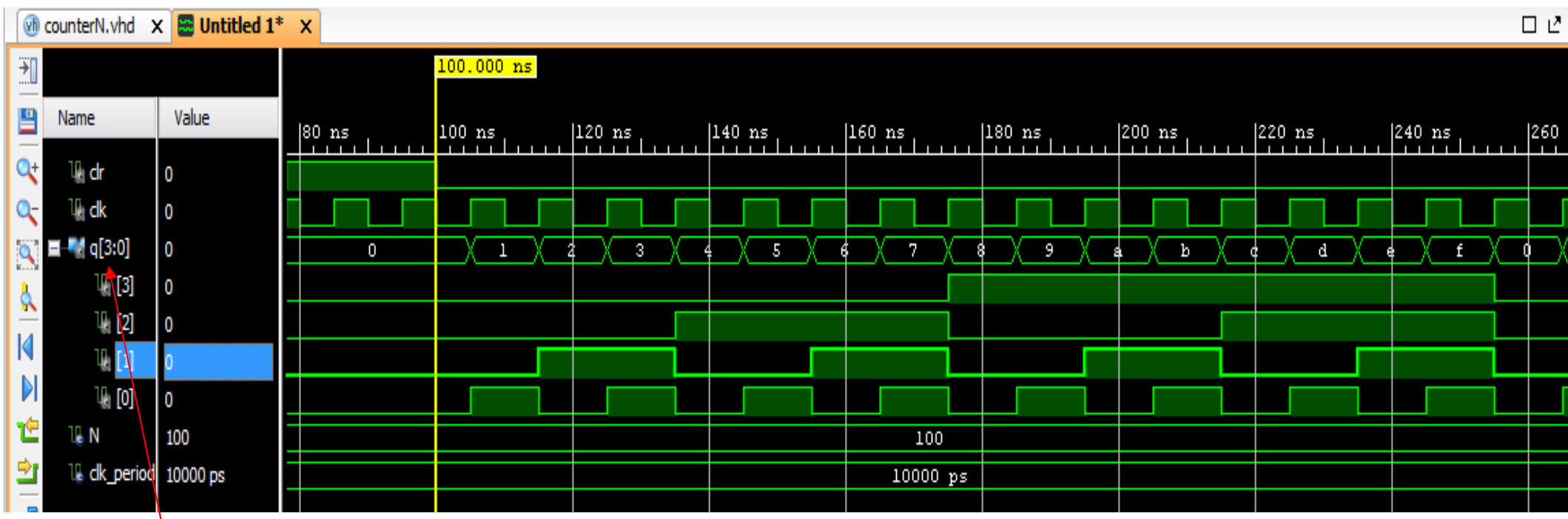

A számláló q értékének kiíratásánál érdemes hexadecimális alapot választani. q(i) kijelölése, majd Radix kiválasztása. Végül [+] busz jelek listázása.

**22**

THE REPORT OF LIGHT

# **Órajel frekvencia leosztása**

- *f* • f: bemeneti frekvencia (ZyBo @ **<sup>125</sup>** MHz – "**L6" FPGAA** láb)
- q(i): kimeneti számított frekvencia képlet alapján:

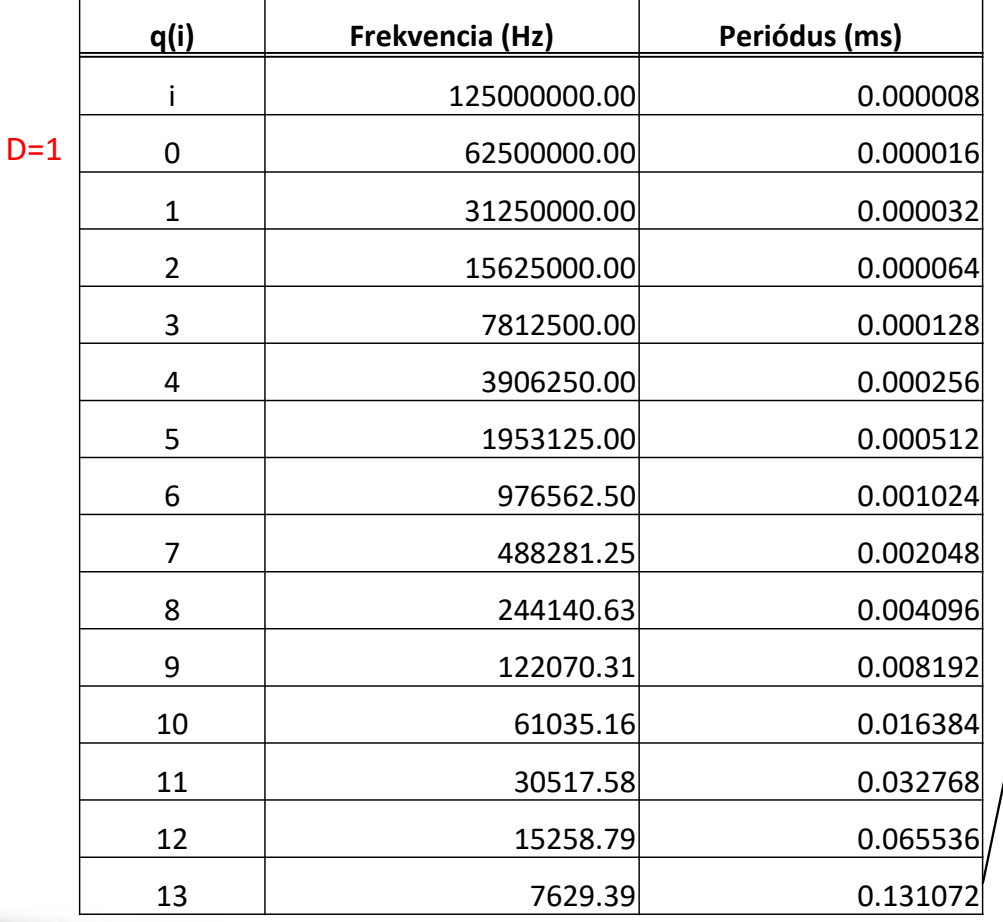

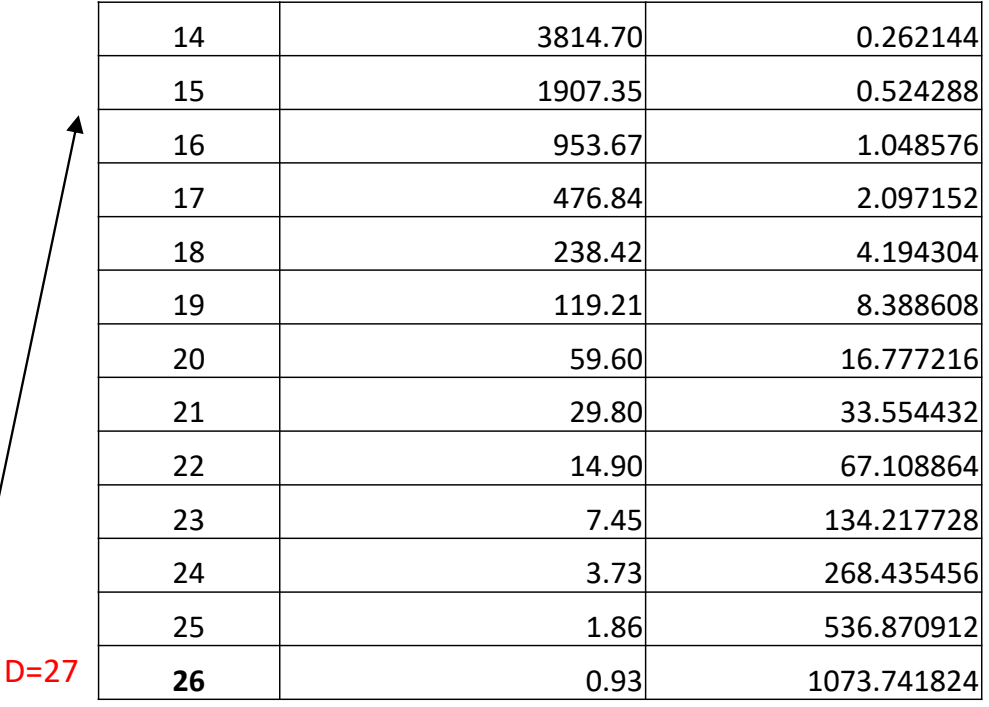

 $2^{\iota +}$ 

*i i*

 $f_i = \frac{J}{\gamma_{i+1}}$ =

### **Feladat 2.)**

Tervezzen egy **Clock Divider, azaz órajel osztó**áramkört a mellékelt ábra alapján (" $\tt c\,$ l $\tt k\,$ d $\tt v$ . vh $\tt d'$ ). Dolgozzon új projektben!

- Megj: használjon *generic* utasítást **D:=27**, és *szekvenciális* hozzárendelő utasításokat(s)- Használjon aszinkron clr-t a *clkdiv* modul Resetelésére (reset to '0').

### Készítsen egy testbench áramkört

 $(xclkdiv_tb.vhd'')$ 

- -Szimulálja le a viselkedését (Vivado Simulator)
- -Implementálja a terveket FPGA-n
- Használja a CLK = 125 MHz bemeneti órajelet a *mclk* jelhez, a legjobboldalibb nyomógombot az aszinkron *clr* (reset-hez) és egy LED-et, amely *clk\_1hz-enként* (~1 Hz) világít.

- Mi a korrekt értéke a kimenetnek? Az 1 Hz-es órajel számított értéke:

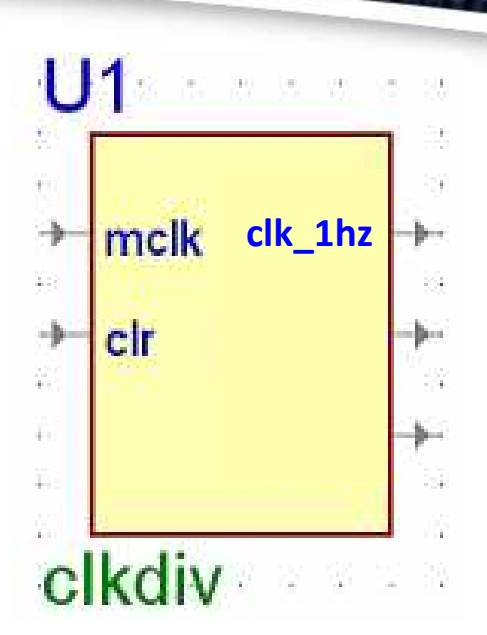

**Javaslat: Javaslat**: Szimuláció során az D paramétert kisebbre állítani (pl. D:= ~10) , hogy <sup>a</sup> szimulációs idő rövidebblegyen!

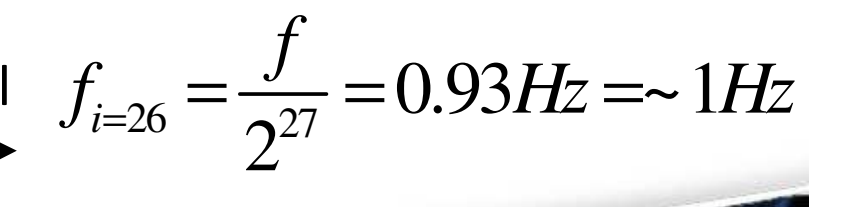

TETHE MARA

**24**

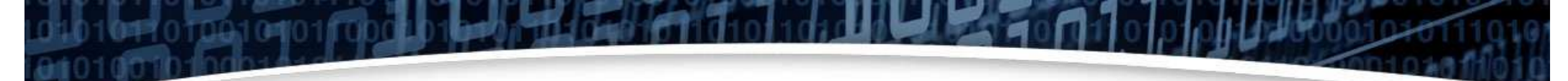

### Megoldás Feladat 2.): órajel osztó generic

### használatával (cIkdiv.vhd)

```
library IEEE;
use IEEE.STD_LOGIC_1164.ALL;
use IEEE.STD_LOGIC_unsigned.all; -- inkrementálást +1 -hez
entity clkdiv is
    generic (D : natural := 27);
    port( mclk : in STD_LOGIC; 
          clr : in STD_LOGIC; 
           clk_1hz : out STD_LOGIC ); 
end clkdiv;
architecture Behavioral of clkdiv is
signal q: STD_LOGIC_VECTOR(D-1 downto 0); 
begin
process (mclk, clr) is
 begin
if clr ='1' then -- aszinkron reset
         q <= (others => '0'); 
    elsif rising_edge(mclk) then -- hasonlóan lehetne (mclk'event and mclk ='1')
        q \leq q + 1;
    end if; 
end process;
clk_1hz <= q(D-1); -- órajel leosztása – clk ~ 1 Hz (0.93 Hz)
end Behavioral;
```
**25**

**Express of the AST MARK COVE** 

### Megoldás 2.): Órajel osztó generichasználatával (clkdiv.vhd) – szimulációs eredmény

• Javaslat: Szimulációs idő csökkentése végett érdemes a D értékét **példányosításkor** kisebbre választva futtatni a tesztet (pl. D:=10). Ekkor csak kb. 130 us-ig kell futtatni!

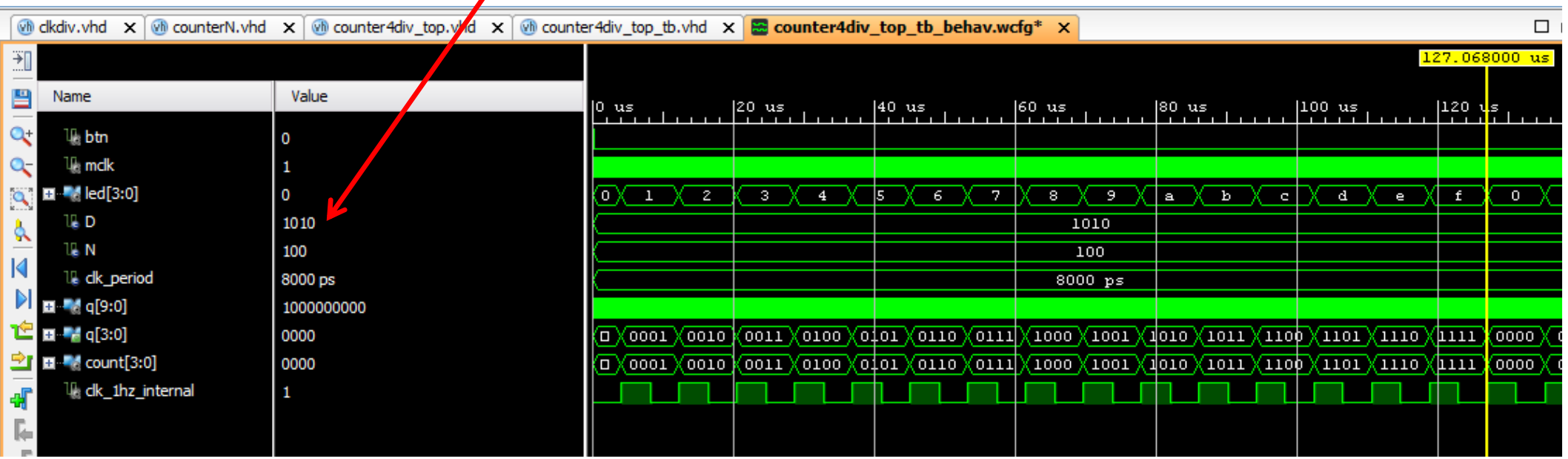

- •f: input frekvencia (Digilent ZyBo @125 MHz)
- •q(i)= ? Ha i := 26 ( akkor D:= 27 bit )

$$
f_{i=26} = \frac{f}{2^{i+1}} = \frac{125MHz}{2^{27}} = \frac{125000000Hz}{134217728} = 0.93Hz \sim (1Hz)
$$

T TITLE AND THE

### **Feladat 3.)**

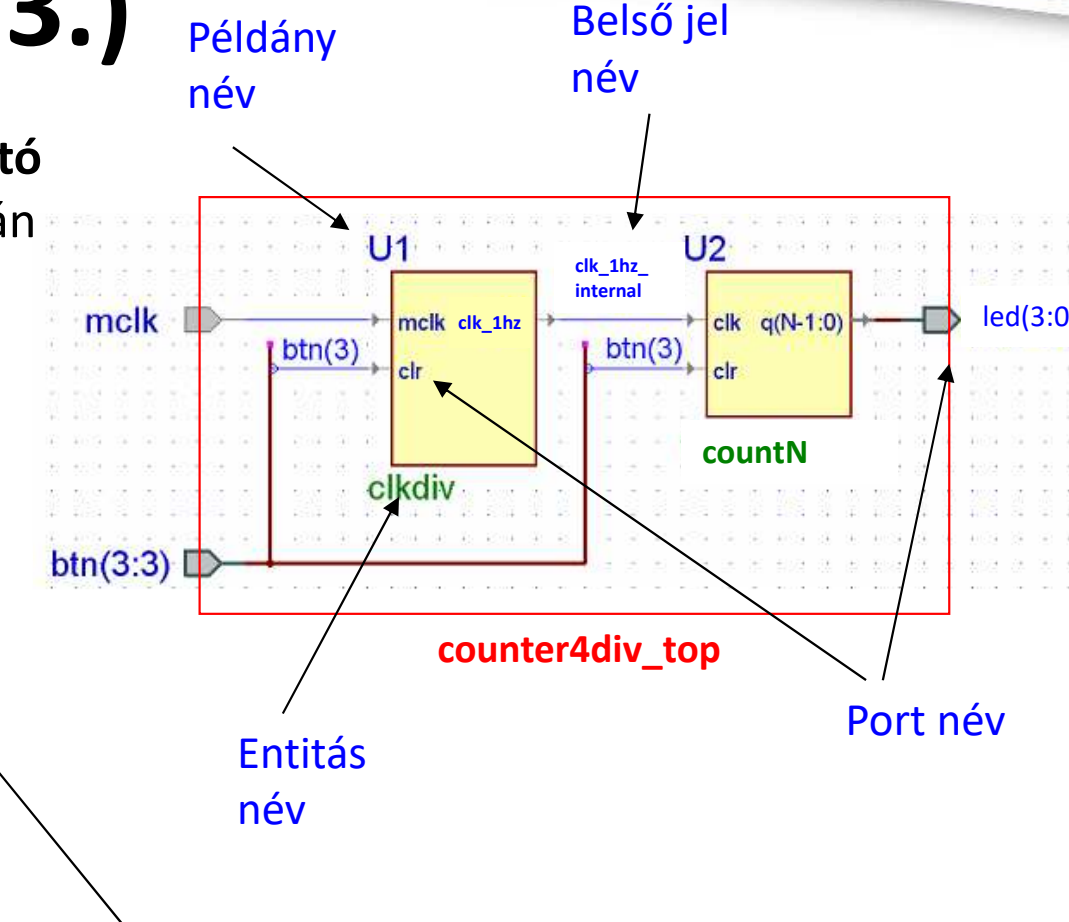

**Megj.: Példányosísa <sup>a</sup> 'countN' és 'clkdiv' komponenseket, melyeket <sup>a</sup> korábbi Feladat 1.)-2.)-ben készítettünk el. Kösse össze őket <sup>a</sup> megfelelő belső jelekkel!**

n markinsa dhici

Tervezzen egy **N:**=**4-bites számlálót órajel osztó áramkörrel kiegészítve** a mellékelt ábra alapján

 $L$ counter4div\_top.vhd").

-Megj: használjon *generic* konstans órajel leosztásához **D:=27.** Dolgozzon új projektben!-Használjon *szekvenciális* hozzárendelő utasításokat

 Használjon aszinkron reset-et (clr) az órajel osztó reset-eléséhez (clkdiv to '0').

Készítsen egy testbench-et és ("counter4div\_top\_tb") szimulálja a viselkedést XSim-ben.

 Implementálja a terveket FPGA-n. Használja a CLK = 125MHz bemeneti órajelet a *mclk* jelhez, a legjobboldalibb nyomógombot az aszinkron *clr* ('clr' – btn), és LEDs(3:0)-t amely a számláló aktív értékét mutatja, amely ~1Hz-enként változik.

### **Megoldás 3.) N:=4-bites számláló órajel osztó áramkörrel kiegészítve (counter4div\_top.vhd)**

```
library IEEE;
                use IEEE.STD_LOGIC_1164.ALL;
                entity counter4div_top is
                    generic (D : natural := 10; N : natural := 4 );port ( mclk: in std_logic;
                      btn : in std_logic;
                      led : out std_logic_vector(N-1 downto 0));
                end counter4div_top;
                architecture Behavioral of counter4div_top is
                    signal clk_1hz_internal : std_logic := '0';
                    component clkdiv is
                    port( mclk : in STD_LOGIC; 
                          clr : in STD_LOGIC; 
                          clk_1hz : out STD_LOGIC); 
                   end component clkdiv;
                    component counterN is
                    Port ( clk : in STD_LOGIC;
                           clr : in STD_LOGIC;
                            q : out STD_LOGIC_VECTOR (N-1 downto 0));
                   end component counterN;
               begin
U1 : entity work.clkdiv(Behavioral)
                    generic map (D => 27) –-állítsa a szimulációhoz D => 10
                   port map(mclk => mclk, clr => btn, clk_1hz => clk_1hz_internal);
                   U2 : entity work.counterN(Behavioral)generic map (N \Rightarrow 4)port map(c]k => clk 1hz internal, clr => btn, q => led);
                end Behavioral;
                  d Behavioral;<br>28 November 28
példányosítások
```
# **C.) Függvény (function)**

Az alprogramok családjába tartozik. Mindig közvetlenül egyetlenértékkel tér vissza (**return**). Csak bemeneti (**in**) módúparamétereket fogad el <sup>a</sup> paraméter listájában. Egy függvényt VHDL csomagban (package), felépítményben (architecture), vagy folyamatban (process) lehet megadni. [KERESZTES\_HOSSZÚ]

**function** designator [ ( formal\_parameter\_list ) ] **return** type\_mark

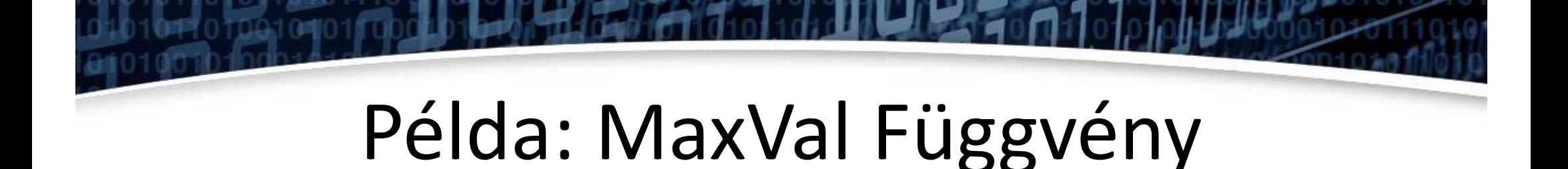

function MaxVal (a: in integer; b: in integer) return integer is begin if  $(a \ge b)$  then return a; else return b; end  $if;$ **end function MaxVal;** 

**ZERTHIOLOGICA** 

# **Példa: log2() függvény ver.1**

**library IEEE** ;

**use IEEE**.math\_real.all;

vagy

- **use IEEE**.math\_real."ceil";
- **use IEEE**.math\_real."log2";

bit\_width:= **integer**(ceil(log2(real(a))));

'<sup>a</sup>' értékétől függően számítjuk ki a bitszélességet

e married Marchiold Co

# Példa: log2() függvény ver.2

```
function fct_log2_v2(n : natural) return integer is
      variable i : integer := 0;variable value: \text{integer} := 1;begin
      if n = 0 then return 0;
      else
             for \vdash in 0 to 29 loop
                   if value >= n then null;
                   else
                         i := i+1;value := value*2;
                   end if;end loop;
             return i;
      end if;end function fct_log2_v2;
```
**CONDITIONS** 

**ZERREN BARBARA ZOOA** 

# Példa: log2() függvény ver.3

```
function fct_log2_v3(x : positive) return natural is
   variable i : natural;
begin
      i := 0;while (2**i < x) and i < 31 loop
         i := i + 1;end loop;
      return i;
end function fct_log2_v3;
```
Ekkor használható a következő a bitszélesség megadáshoz: cnt : in std\_logic\_vector(fct\_log2\_v3(NUMBITS)-1 downto  $0)$  ;

**Experience of the Second Property of the Second Property** 

# **D.) Csomag (Package)**

- **Csomag** megosztott, közös építőelemek, VHDL objektumok tárolására szolgál, melyek újrafelhasználása különböző VHDL forrásokban újra megtörténhet. [*KERESZTES\_HOSSZÚ*]
- A csomag két részből áll:
- -Deklarációs rész (globális nyilvános információk)
- -Törzs (lokális információk)

aan ah mid Martin Middle oo

## **Csomag deklarációja (Package)**

package\_declaration ::= **package** identifier **is** package\_declarative\_part**end [package]** [identifier];

package\_declarative\_item ::= subprogram\_declaration| type\_declaration | subtype\_declaration | constant\_declaration| alias\_declarationuse\_clause

n mar bhean an t-

# **Use** Clauses (Package használata)

use\_clause <= **use** selected\_name

{ , selected\_name } ;

- selected\_name <= name .
	- (identifier | character\_literal
		- | operator\_symbol <sup>|</sup>**all**)

en nin hij bis 200 kildul.

### Példa: package használata

use work.data\_types\_pck.address; use work.data\_types\_pck.data;

variable data word : data; variable next address : address;

use ieee.std\_logic\_1164.all;

 $P1$ :

**PARK HOLD TO A REPORT OF A** 

### Példa: csomagok

**package** data\_types\_pck **is --deklaratív részek subtype** address **is std\_logic\_vector**(24 **downto** 0); **subtype** data **is std\_logic\_vector**(15 **downto** 0); **constant** vector\_table\_loc : address; **function** data\_to\_int(value : data) **return integer**; **function** int\_to\_data(value : **integer**) **return** data;**end** data\_types\_pck ;

**variable** var : work.data\_types\_pck.address ;

### **Hivatkozás, használat:**

**library** work ;

**use** work.data\_types\_pck.**all** ;

**Experiment of MARK of the Second Second Second Second Second Second Second Second Second Second Second Second** 

## Csomag törzs (body)

```
package_body ::=
```

```

package body package_simple_name ispackage_body_declarative_part
```

```
end [ package_simple_name ];
```

```
package_body_declarative_item ::=
```
- subprogram\_declaration
- subprogram\_body
- | type\_declaration
- | subtype\_declaration
- | constant\_declaration
- | alias\_declaration
- | use\_clause

mmmmmmarialda v

# Példa: csomag törzse

package body data\_types\_pck is constant vector\_table\_loc : address :=  $X"$ FFFF $00"$ ;

function data to int (value : data) return integer is

end data\_to\_int;

function int\_to\_data(value : integer) return data is

end int to data;

end data\_types\_pck;

**MOTOR OOO FEALT** 

**ZUCHRIMM X HALLAZ**O

```
Csomagban függvény: fct_log2() package sajat_pck is
       function fct_log2(n : natural) return integer;end sajat_pck;
-- csomag törzse, pl. függvények megvalósítása
package body sajat_pck is
   function fct_log2(n : natural) return integer is
       variable i : integer := 0; 
       variable value: integer := 1;
   begin 
if n = 0 then return 0;
      elsefor jin 0to 29loop
                     if value >= n then null; 
                     elsei : = i+1;value := value*2;
                     end if;
              end loop;
              return i;
       end if; 
   end function fct_log2;
end sajat_pck;
```
00101011000

**41**

**Express of the Market Andrew Contract** 

```
Csomagban függvény: package sajat_pck2 is
        function fct_GT (op1, op2: in std_logic_vector) return std_logic;
        function fct_LT (op1, op2: in std_logic_vector) return std_logic;
        function fct_EQ (op1, op2: in std_logic_vector) return std_logic;
end sajat_pck2;
-- csomag törzse, pl. függvények megvalósítása
package body sajat_pck2 is
    function fct_GT (op1, op2: in std_logic_vector) return std_logic is 
    begin Bitszélességet nem, de a típust meg

if (op1 > op2) then return '1';
        else return '0';
                                                kell adni!
        end if;
    end function fct_GT ;
    function fct_LT (op1, op2: in std_logic_vector) return std_logic is 
    begin 
if (op1 < op2) then return '1';
        else return '0';
        end if;
    end function fct_LT ;
    function fct_EQ (op1, op2: in std_logic_vector) return std_logic is 
    begin 
if (op1 = op2) then return '1';
        else return '0';
        end if;
    end function fct_EQ ;
end sajat_pck2;42
```
**Express of the NS NS NS NS NS OF A** 

### Használat: függvény , csomag

```
library IEEE;
use IEEE.STD_LOGIC_1164.ALL;Csomag használata.
use work.sajat_pck2.all;
entity comp_funct is
         generic (N: positive := 4);

port ( op_a : in STD_LOGIC_VECTOR(N-1 downto
0);
op_b : in STD_LOGIC_VECTOR(N-1 downto
0);res_gt : out STD_LOGIC;
           res_lt : out STD_LOGIC;
           res_eq : out STD_LOGIC
         );
end comp_funct;architecture Behavioral of comp_funct is
begin
```
 $res\_eq \leq fct\_EQ$  (op\_a, op\_b);  $res_qt \leq fct_{GT}$  (op\_a, op\_b);  $res_lt \leq fct_lT$  (op\_a, op\_b);

**end** Behavioral**;**

Függvény hívások (csomagból!)

**September 1975 Marshall** 

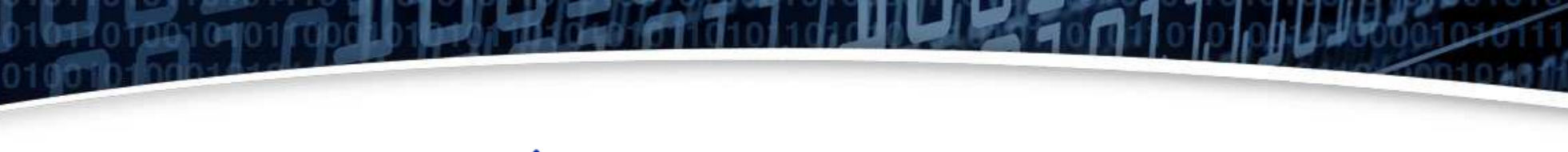

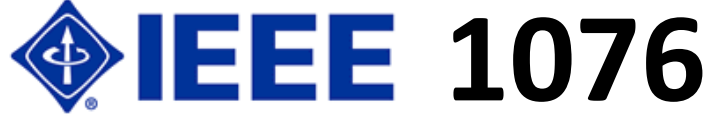

VHDL Nyelvi szerkezetek

### **SORRENDI HÁLÓZATOK MEGVALÓSÍTÁSA**

**ZA BATTAN TAN ZA HAMA** 

### **Sorrendi hálózatok építőelemei (D-tároló működési módjai)**

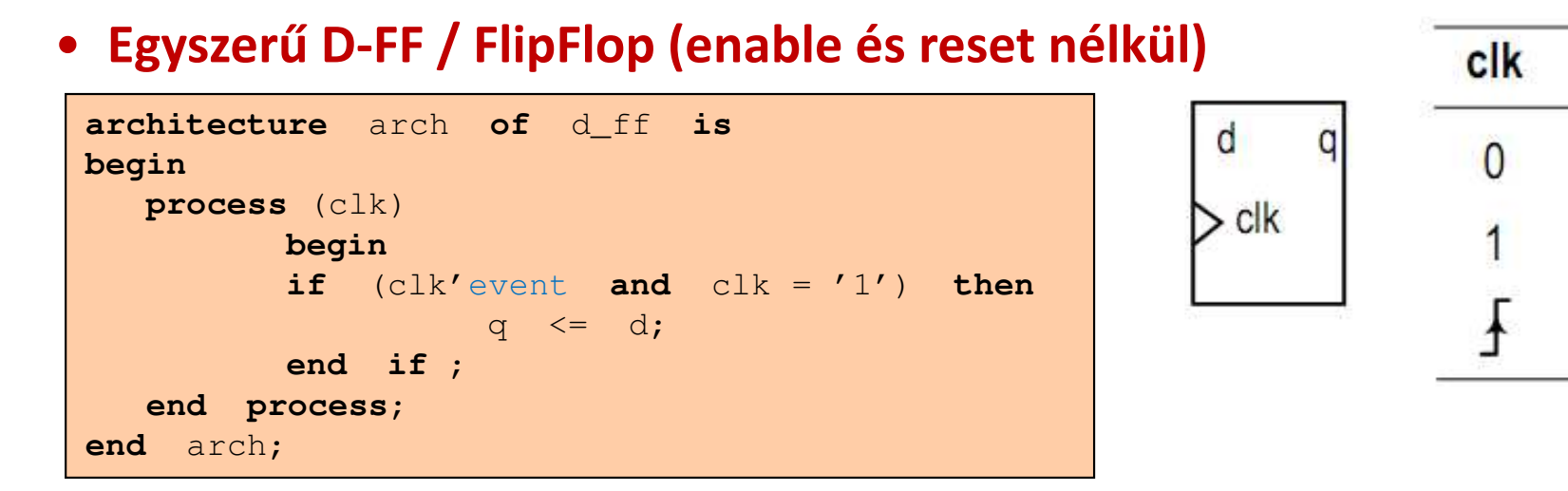

### •**D-FF, aszinkron reset-tel (enable nélkül)**

```
architecture arch of d_ff_reset is 
begin 
process (clk, reset) is
  begin if (reset = '1') then
                    q \langle = '0';elsif (clk'event and clk = '1') then 
                    \alpha \leq d;
          end if ; 
   end process; 
end arch;
```
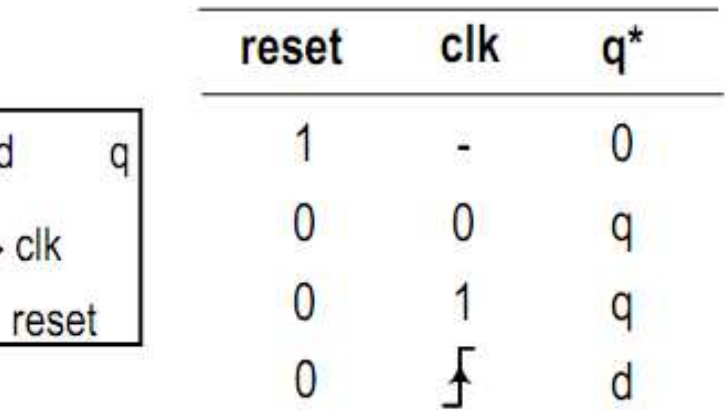

**THE REAL PROPERTY OF THE REAL PROPERTY OF THE REAL** 

 $q^*$ 

## **Sorrendi hálózatok (tárolók)**

 $\Omega$ 

### • **D-FF aszinkron reset-tel, és szinkon enable-vel**

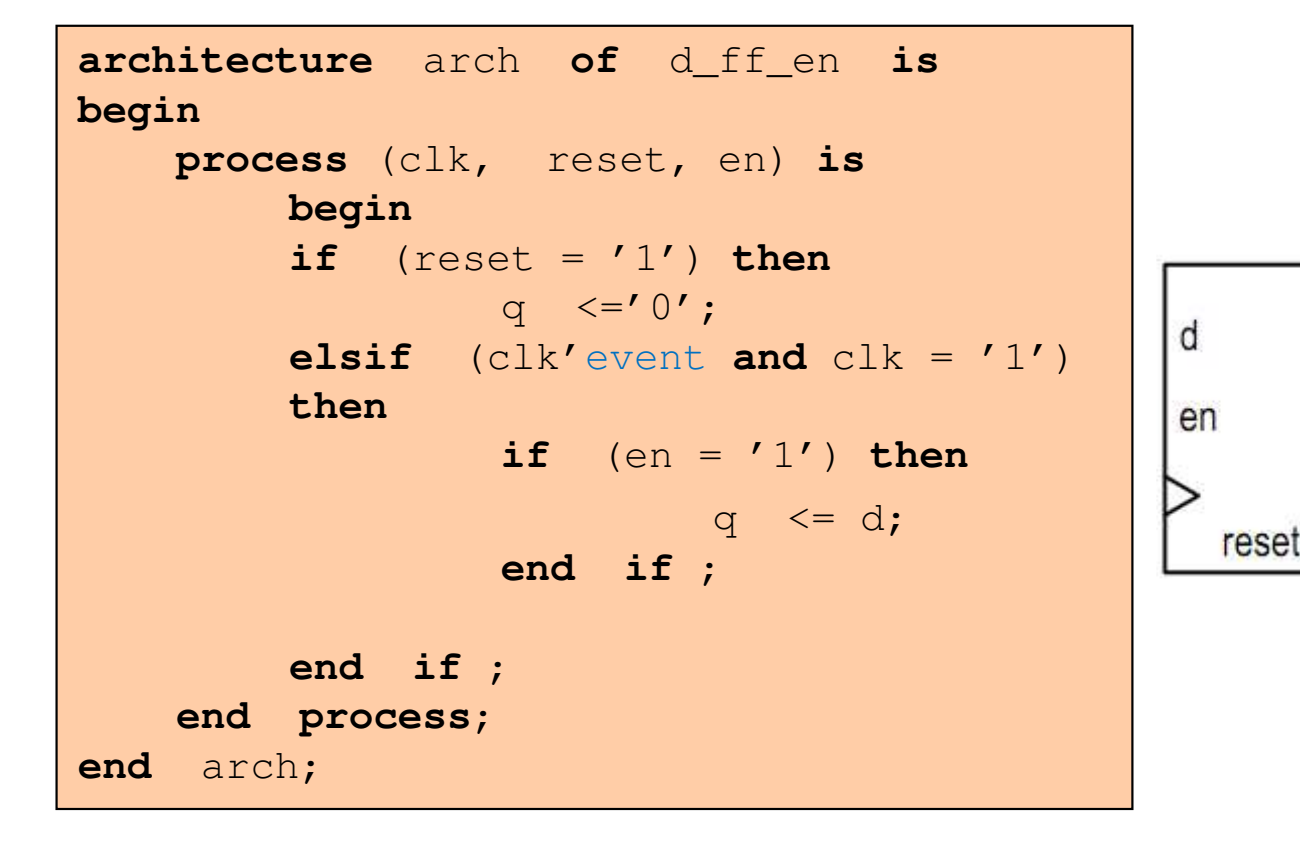

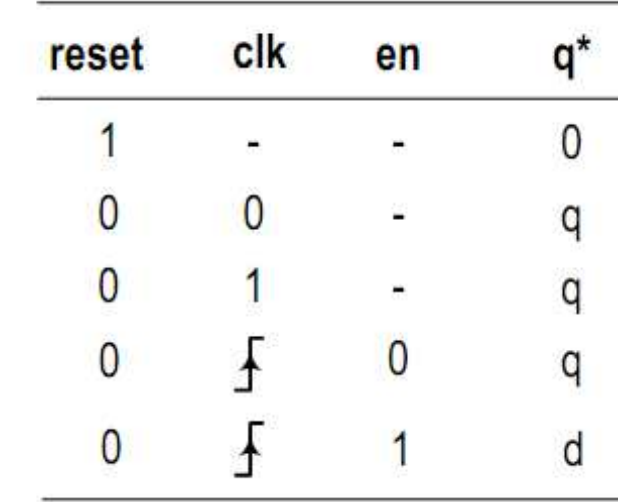

**Express of the MARK Children Sou** 

### **"Általános" sorrendi hálózat(S.H.) felépítése**

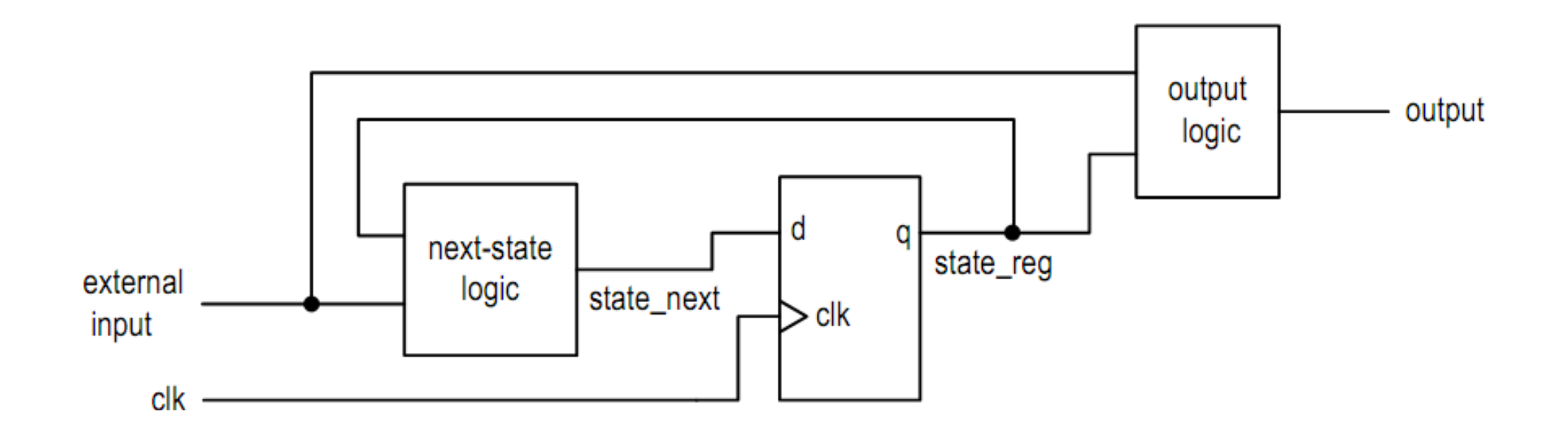

**47**

**Communication** of the Communication

### Példa: D-FF szinkron engedélyező jellel

Tervezzen egy **1-bit D-FF <sup>a</sup> mellékelt ábrának megfelelően("d\_ff\_en.vhd").**

- Konkurens és szekvenciális VHDL utasítások is használhatóak

- Legyen *szinkron enable* (en) jele, amely az órajel felfutó élekor engedélyezi annak működését.
- - Legyen *aszinkron reset* jele, mely reset-eli <sup>a</sup> D-FF tartalmát
- - Ha(reset <sup>=</sup> '0'), és engedélyező (en <sup>=</sup> '1') tárolja <sup>a</sup> <sup>d</sup> bemenet értékét <sup>a</sup> d\_ff\_en az órajel felfutó élére, mialatt <sup>a</sup> kimeneti érték kiolvasható.
- Készítsen
- Készítsen testbench-et

### ("**d\_ff\_en\_tb.vhd**")

-Szimulálja <sup>a</sup> viselkedését (Vivado Sim)

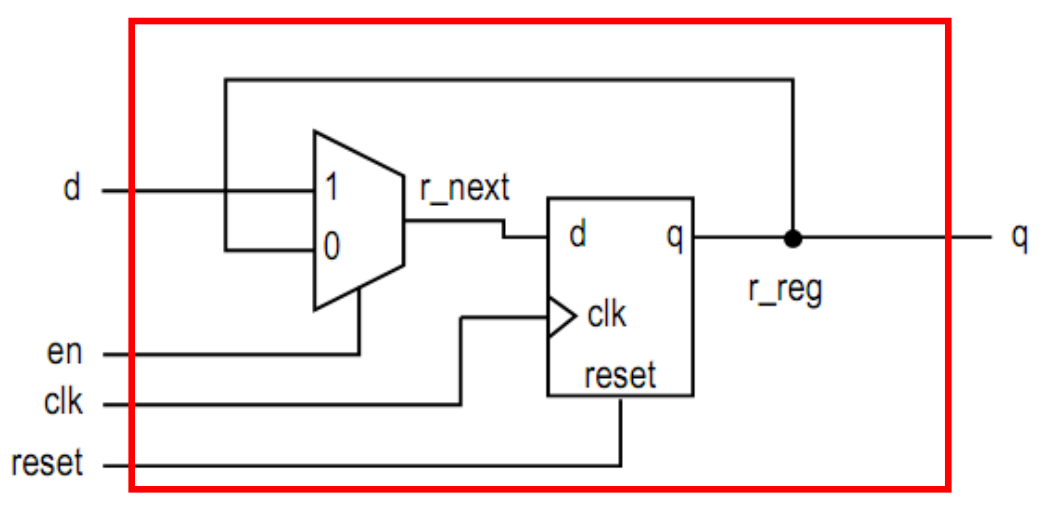

**d\_ff\_en.vhd**

man ar an shekarar 1

### Megoldás: D-FF

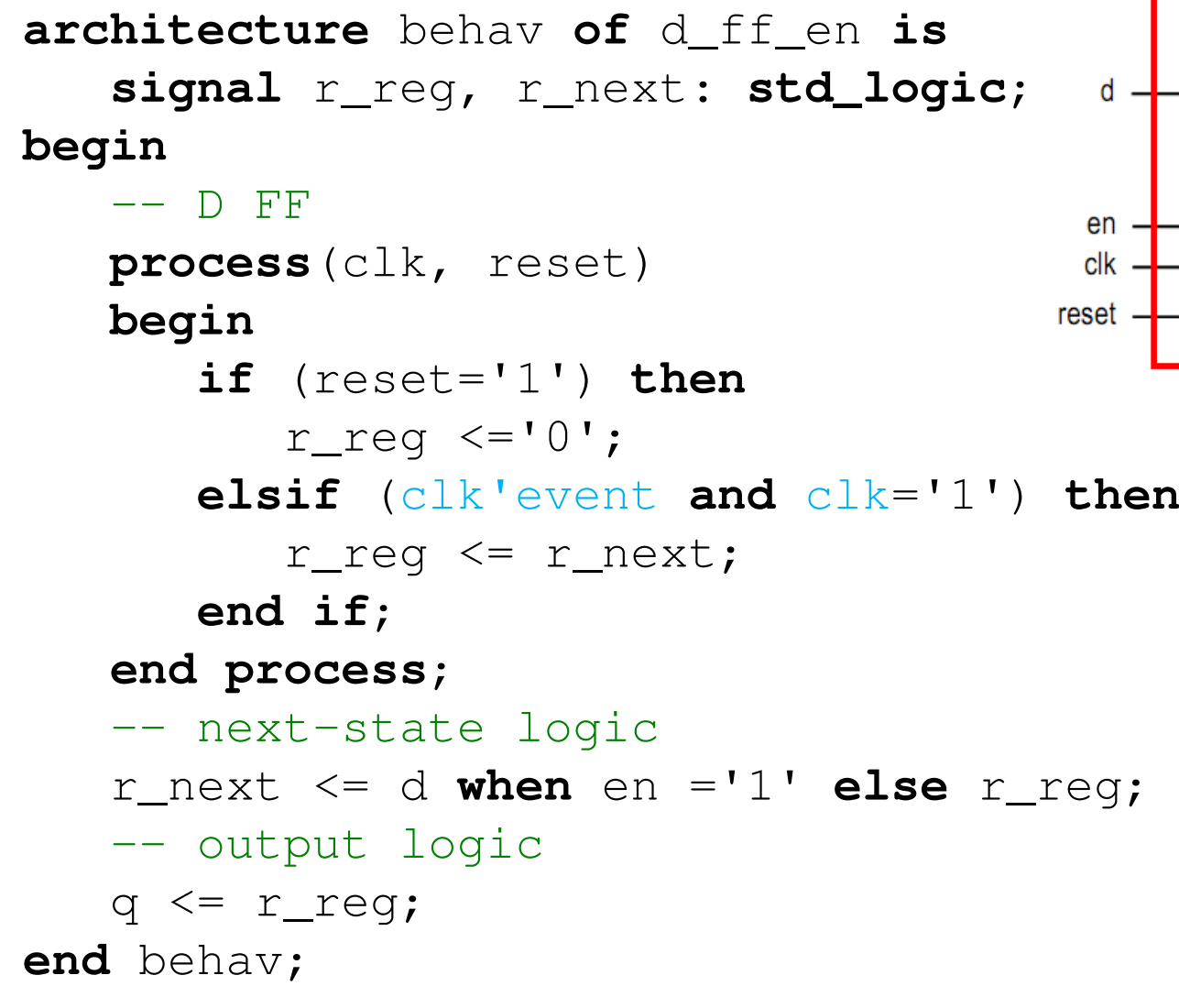

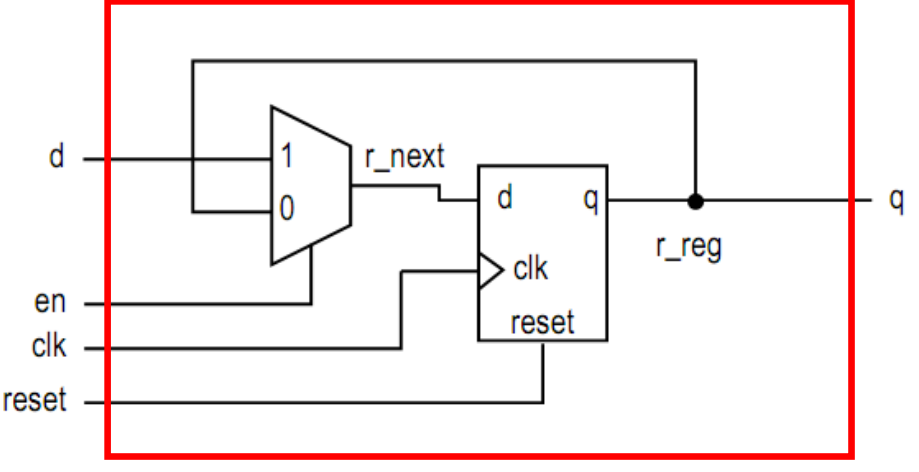

Milyen S.H. modell?

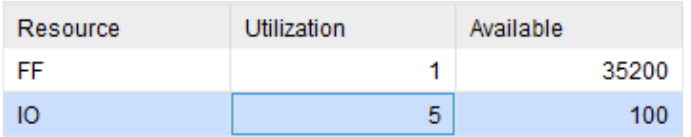

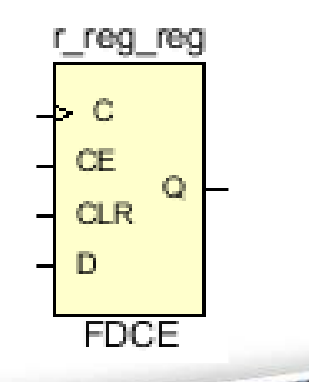

mmmmmm a chlobd

**49**

### **Véges állapotú automata (FSM)**

- 
- Mealy State-Machine Moore State-Machine

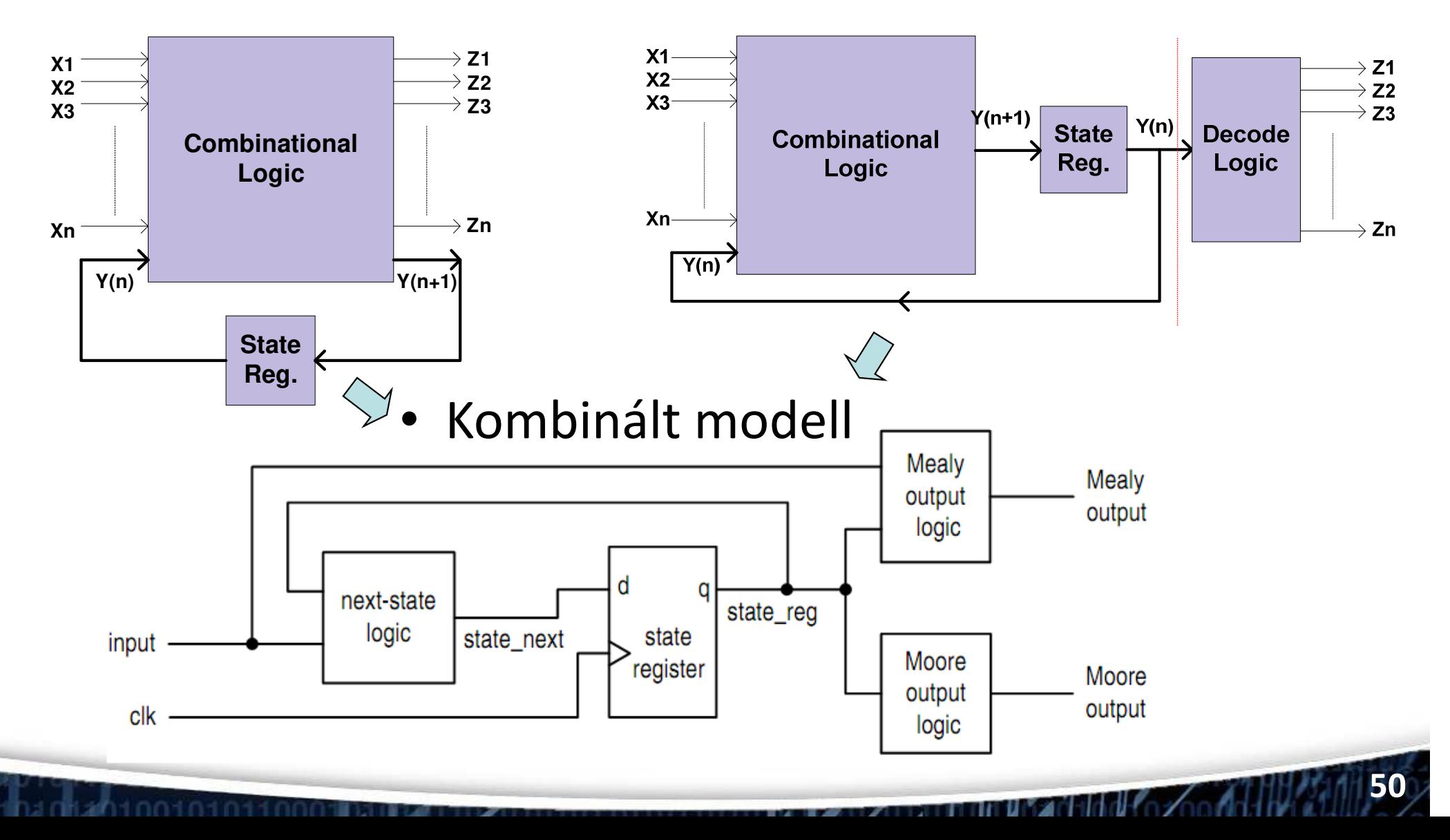

### **Alapvető állapotkódolási módszerek**

- "One-hot" (1-es súlyú)
	- – Mindenegyes állapotban 1-es bináris súly, de eltérő **bit-pozíción**
		- $S1 \leq "0001"$
		- $S2 \leq 70010''$
		- $S3 \leq$   $\blacksquare$   $\blacksquare$   $0100$ "
		- $S4 \leq 71000$ "
	- – Szélesebb állapot regiszter kell
	- –Könnyebb dekódolni.
- Bináris kódolás
	- – Mindenegyes állapothoz egyedi állapot **érték tartozik**
		- $S1 \leq "00"$
		- S2  $\leq$  "01"
		- $S3 \leq 10''$

$$
S4 \leq \texttt{``11''}
$$

- Kisebb méretű állapot regiszter kell
- Nehezebb dekódolni.

**PARTICULAR MARKET HALL** 

## **a.) Mealy-féle állapotgép**

**type** state\_type **is** (st1\_<name\_state>, st2 <name state>, ...);

```
signal state, next_state : state_type;
```
**signal** <output>\_i : **std\_logic**;

```
SYNC_PROC: process (<clock>)
  begin
if (<clock>'event and <clock> = 
   '1') then
if (<reset> = '1') then
             state <= st1_<name_state>;
            \langleoutput> \langle= '0';
         else
state <= next_state;
<output> <= <output>_i;end if; end if;
end process;
```

```
OUTPUT_DECODE: process (state, <input1>, 
   <input2>, ...)begin
if (state = st3_<name> and <input1> = '1') then
<output>_i <= '1';
     else
<output>_i <= '0';
     end if;
end process;
```
 NEXT\_STATE\_DECODE: **process** (state,  $\langle$ input1>,  $\langle$ input2>, ...)

### **begin**

```

next_state <= state;
case (state) is
   when st1 <name> =>

if <input_1> = '1' then
next_state <= st2_<name>;
      end if;
when st2_<name> =>
      if \langleinput 2 \rangle = '1' then

next_state <= st3_<name>;
      end if;
when st3_<name> =>
      next state <= st1 <name>;
   when others =>
      next state \le st1 \lename>;
end case;
```
**end process**;

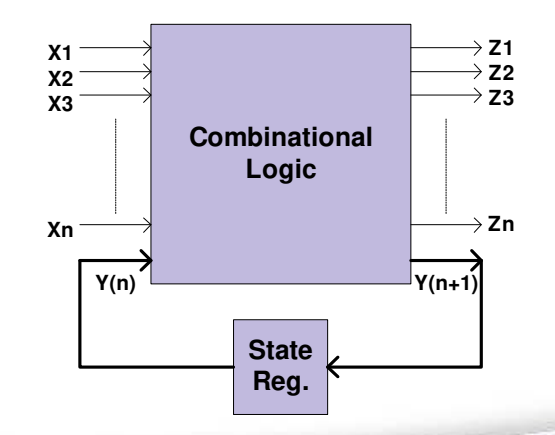

**THE REAL PROPERTY OF A** 

## **b.) Moore-féle állapotgép**

**type** state\_type **is** (st1\_<name\_state>, st2 <name state>, ...);

```
signal state, next_state : state_type; 
signal <output>_i : std_logic; 
SYNC_PROC: process (<clock>)
  begin
if (<clock>'event and <clock> = 
   '1') then
if (<reset> = '1') then
state <= st1_<name_state>;\langleoutput> \langle= '0';
         else
state <= next_state;
<output> <= <output>_i;end if; end if;
end process;OUTPUT_DECODE: process (state)
  begin
if state = st3_<name> then
```
!

```
NEXT_STATE_DECODE: process (state, \langleinput1>, \langleinput2>, ...)
```
### **begin**

```

next_state <= state;
case (state) is
when st1_<name> =>
if <input_1> = '1' then
next_state <= st2_<name>;
      end if;
when st2_<name> =>
if <input_2> = '1' then
         next state <= st3 <name>;
      end if;
when st3_<name> =>
next_state <= st1_<name>;
   when others =>
next_state <= st1_<name>;
end case;
```

```

end process;
```
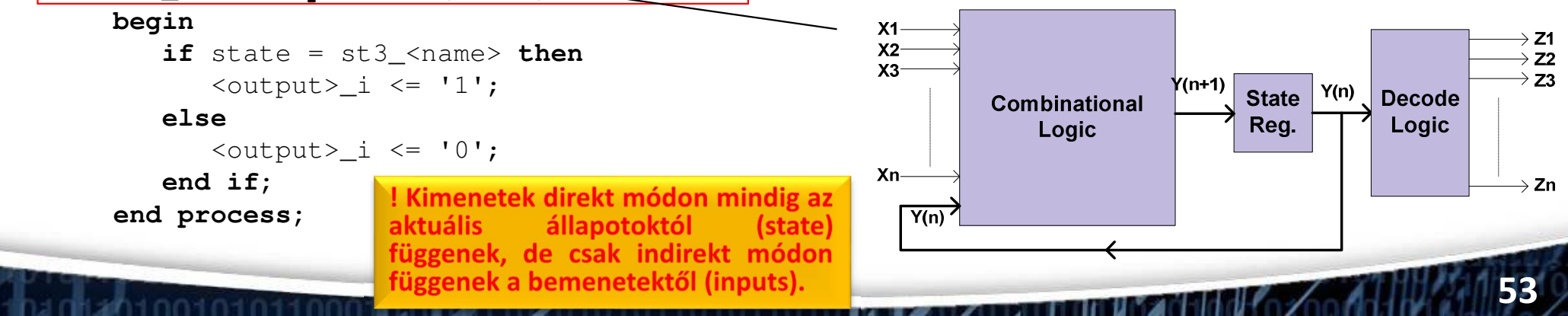

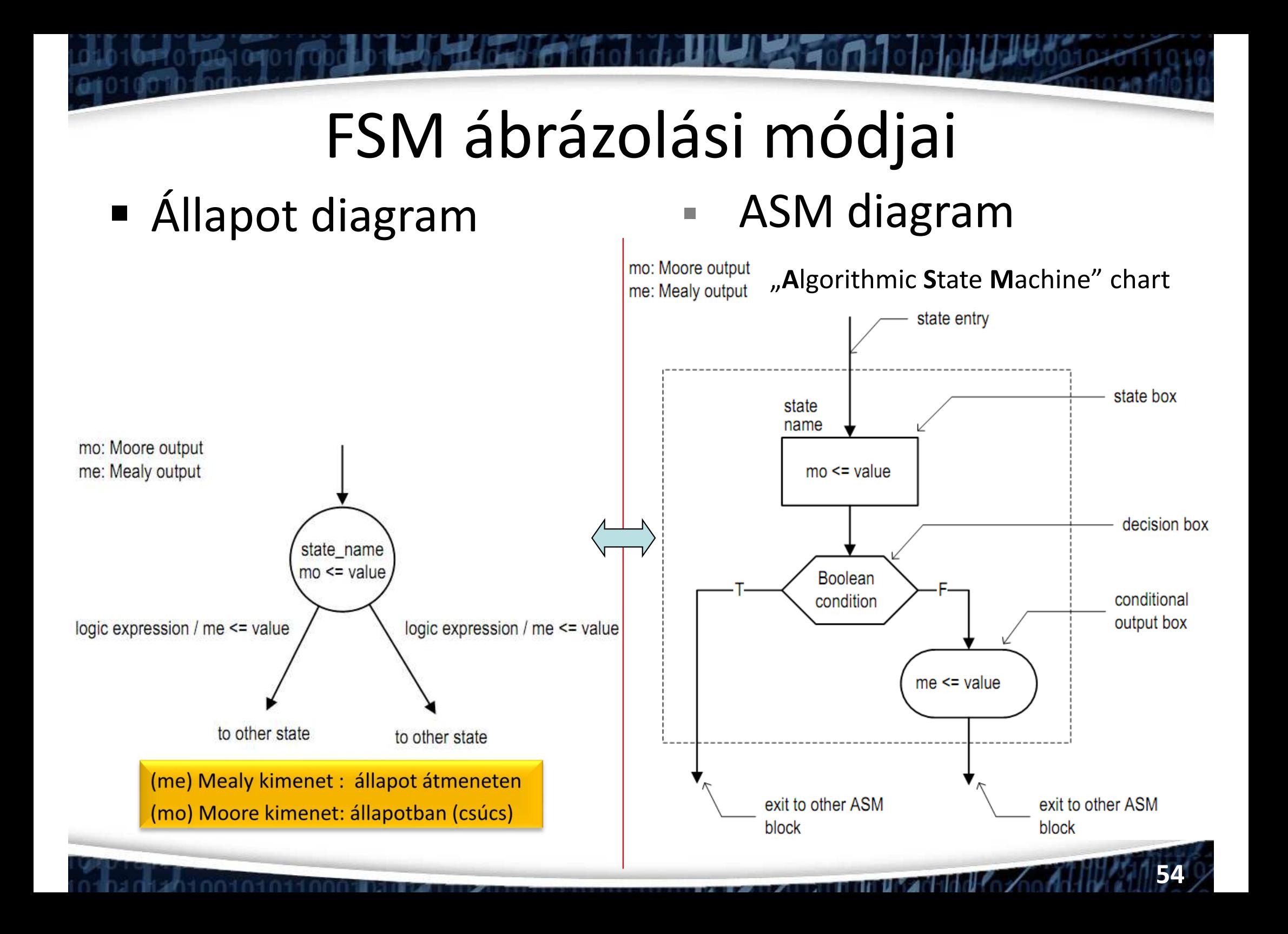

# Példa: FSM

• Adott a következő állapotdiagram és / vagy ASM diagram

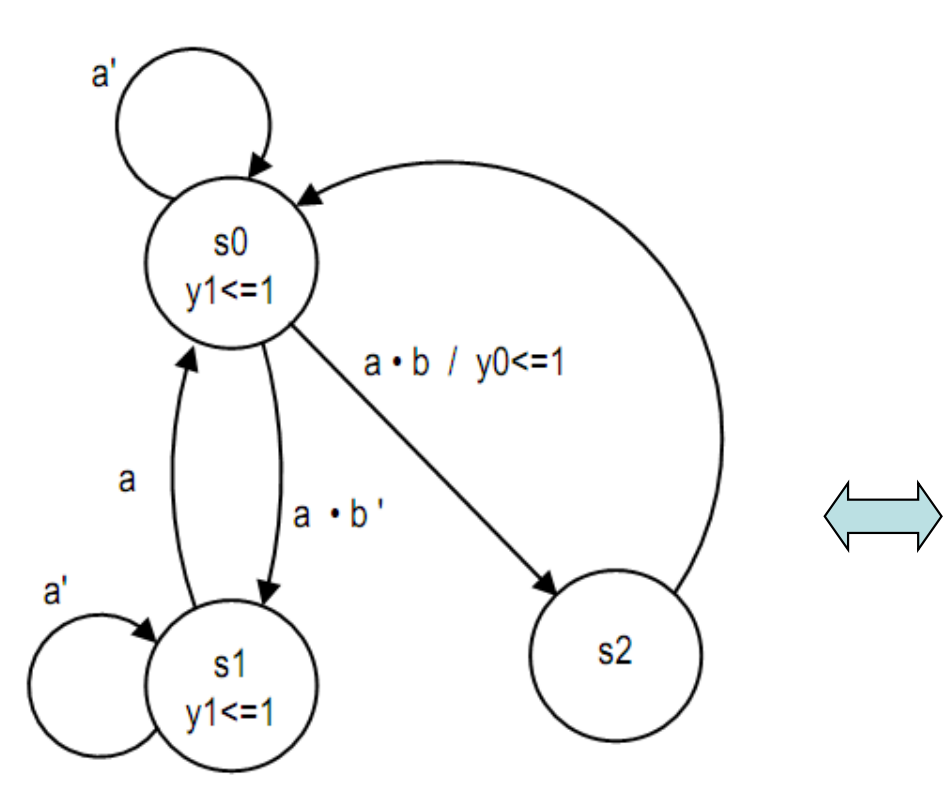

Symbol:  $a' = not (a) -a$  inverze

10101100

Feladat: Valósítsa meg Mealy, ill. Moore automata modellként.

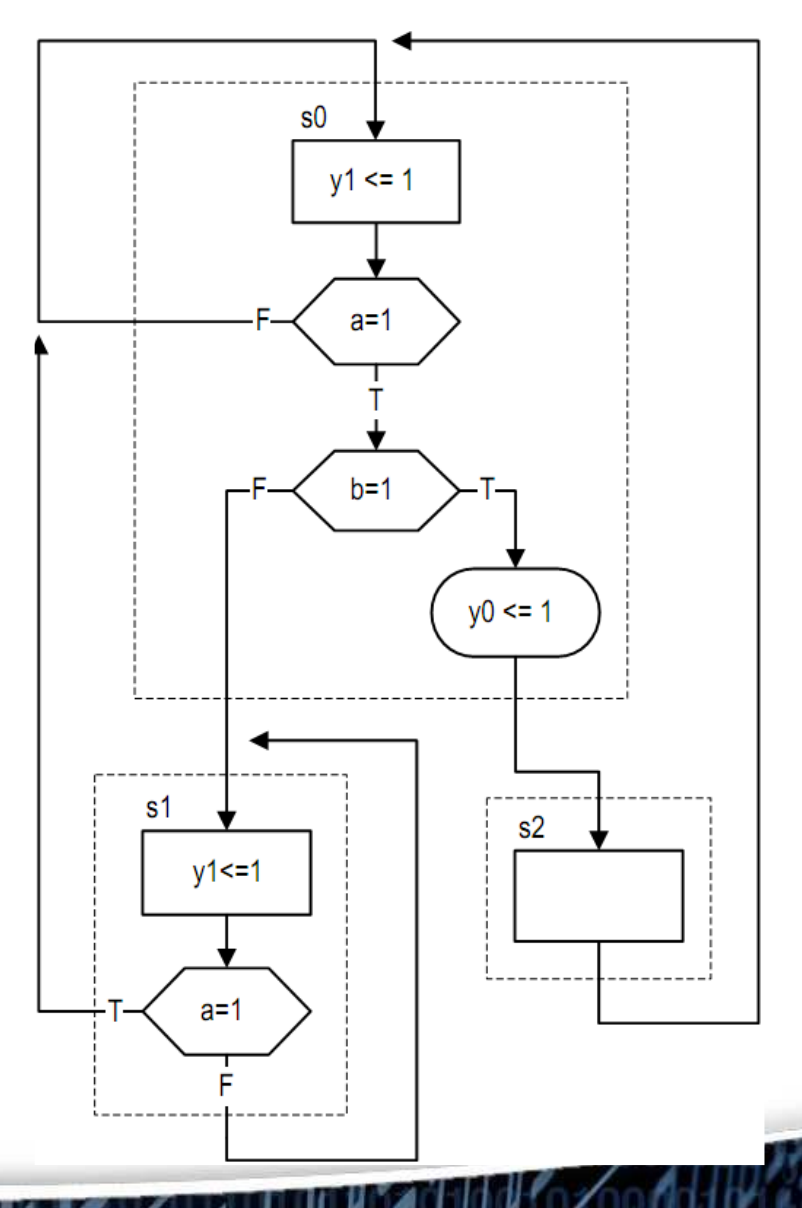

# **a.) Mealy modell**

```
library ieee;
use ieee.std_logic_1164.all;entity fsm_eg is
  port(
clk, reset: in std_logic;
      a, b: in std_logic;
      y0, y1: out std_logic
   );
end fsm_eg;
architecture mult_seg_arch of fsm_eg is
   type eg_state_type is (s0, s1, s2);
   signal state_reg, state_next: 
          eg_state_type;begin
-- state register
  process(clk,reset)begin
if (reset='1') then
         state_req \leq s0;
      elsif (clk'event and clk='1') then
         state_reg <= state_next;
      end if;
   end process;
```
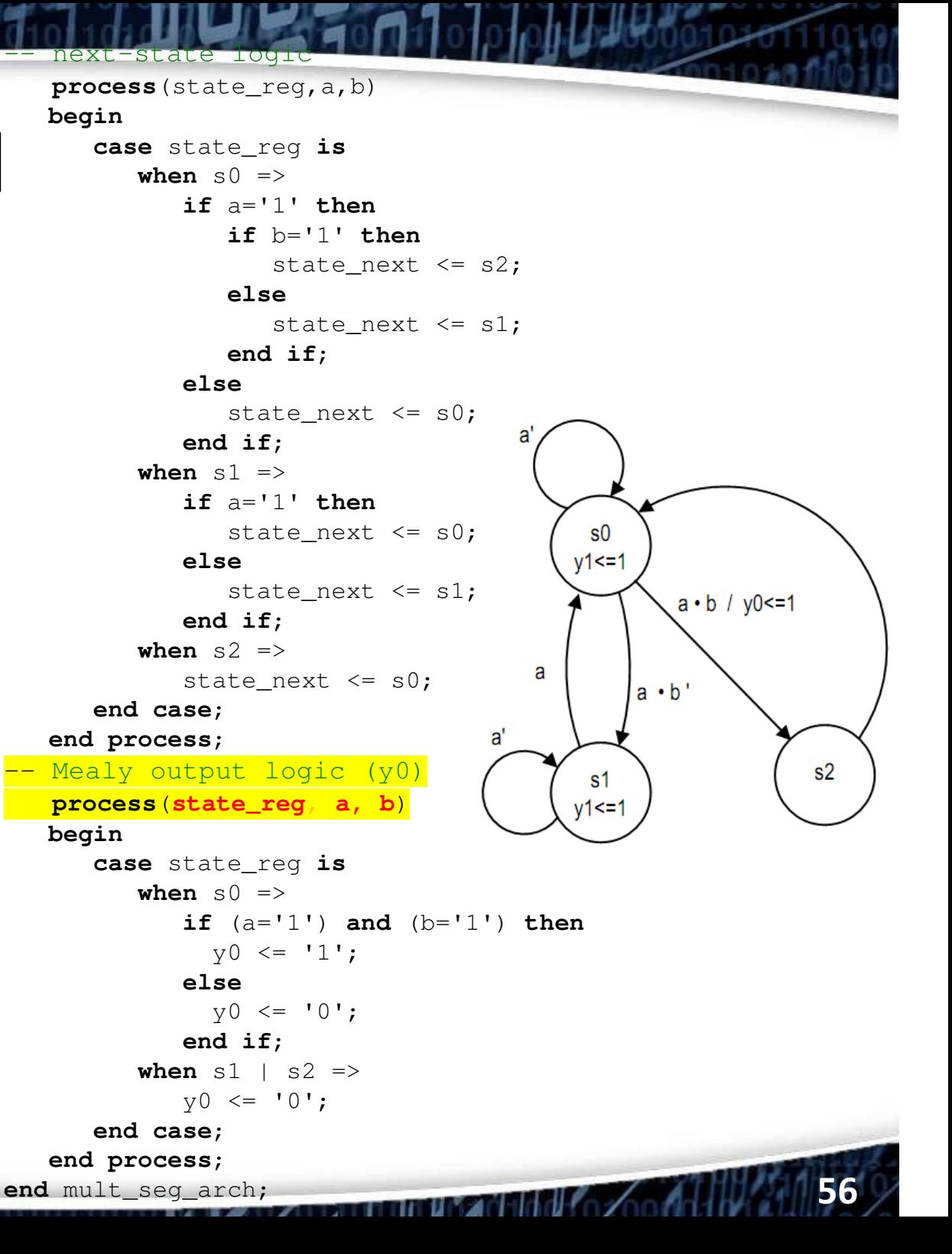

### **b.) Moore modell**

```
library ieee;
use ieee.std_logic_1164.all;entity fsm_eg is
   port(
clk, reset: in std_logic;
      a, b: in std_logic;
      y0, y1: out std_logic
   );
end fsm_eg;
architecture mult_seg_arch of fsm_eg is
   type eg_state_type is (s0, s1, s2);
   signal state_reg, state_next: 
eg_state_type;begin
-- state register
   process(clk,reset)begin
if (reset='1') then
state_reg <= s0;
      elsif (clk'event and clk='1') then
         state_reg <= state_next;
      end if;
end process;
```

```
-- next-state logic
   process(state_reg,a,b)begin
case state_reg is
          when s0 =>
             if a='1' then
                if b='1' then
state_next <= s2;
                else
state_next <= s1;
                end if;
             else
state_next <= s0;
             end if;
          when s1 =>
             if (a='1') then
                state next \leq s0;
             else
state_next <= s1;
             end if;
          when s2 =>
             state next \leq s0;
      end case;
  end process;
                                        \mathbf{s}0
 - Moore output logic (y1)
                                      y1 = 1process(state_reg)a \cdot b / y0 \le 1begin
case state_reg is
                                   a
           when s0|s1 =>
                                           a \cdot b'y1 \leq y1;
                                a'
           when s2 =>
                                                         s<sub>2</sub>v1 \leq v0';
                                        s1
                                       15 - 1end case;
   end process;
end mult_seg_arch;
```
<u> The Second Philip (1994) (1994) </u>

**57**